## eVidyalaya Half Yearly Report

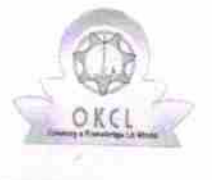

Department of School & Mass Education, Govt. of Odisha

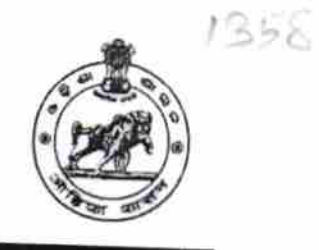

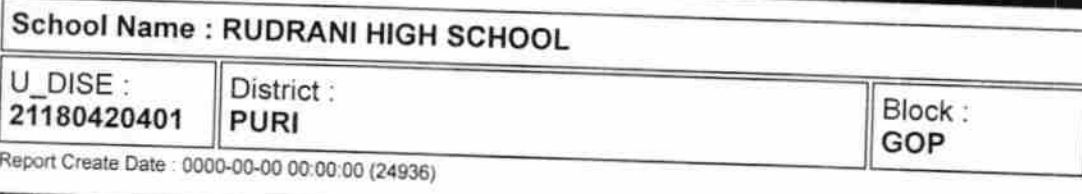

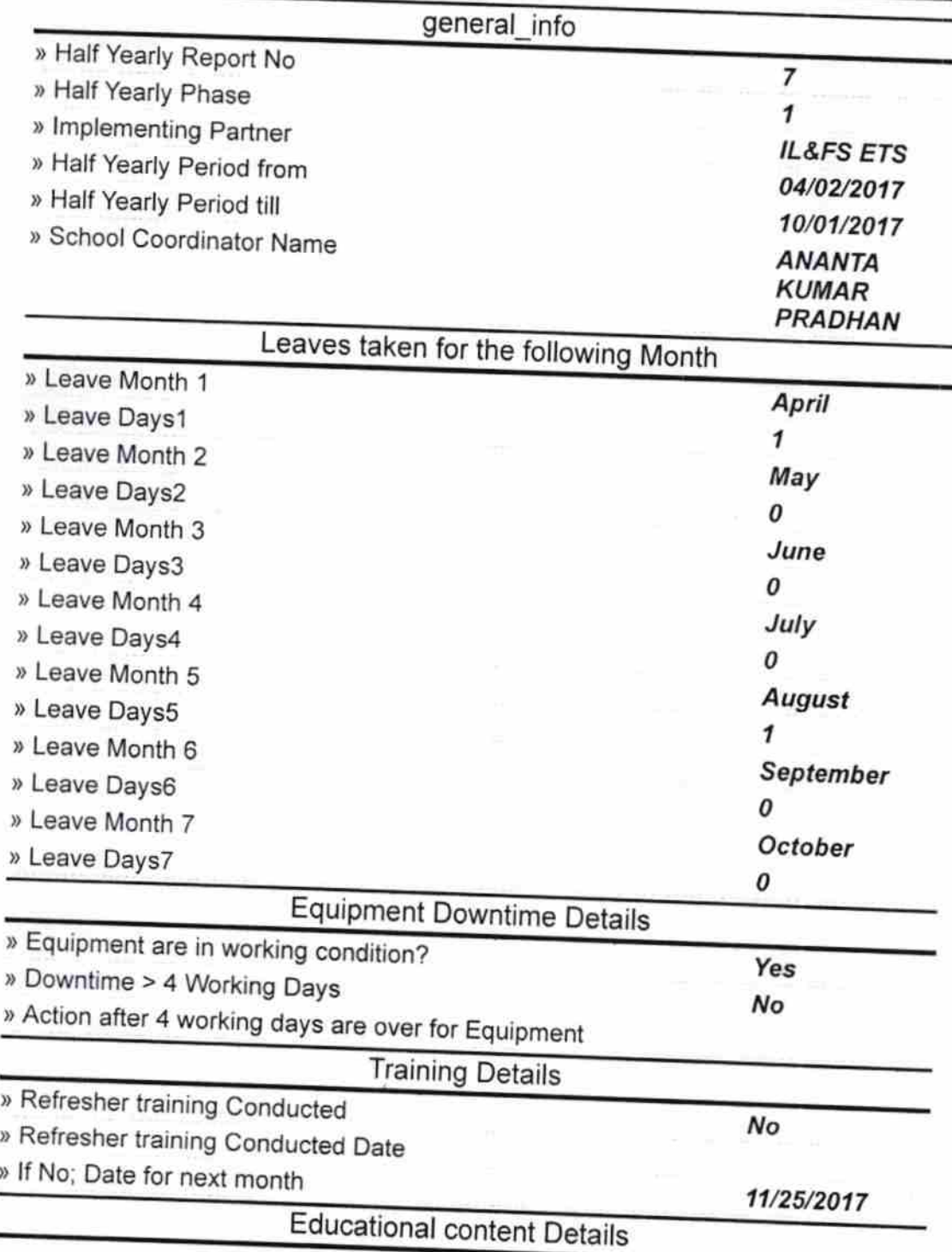

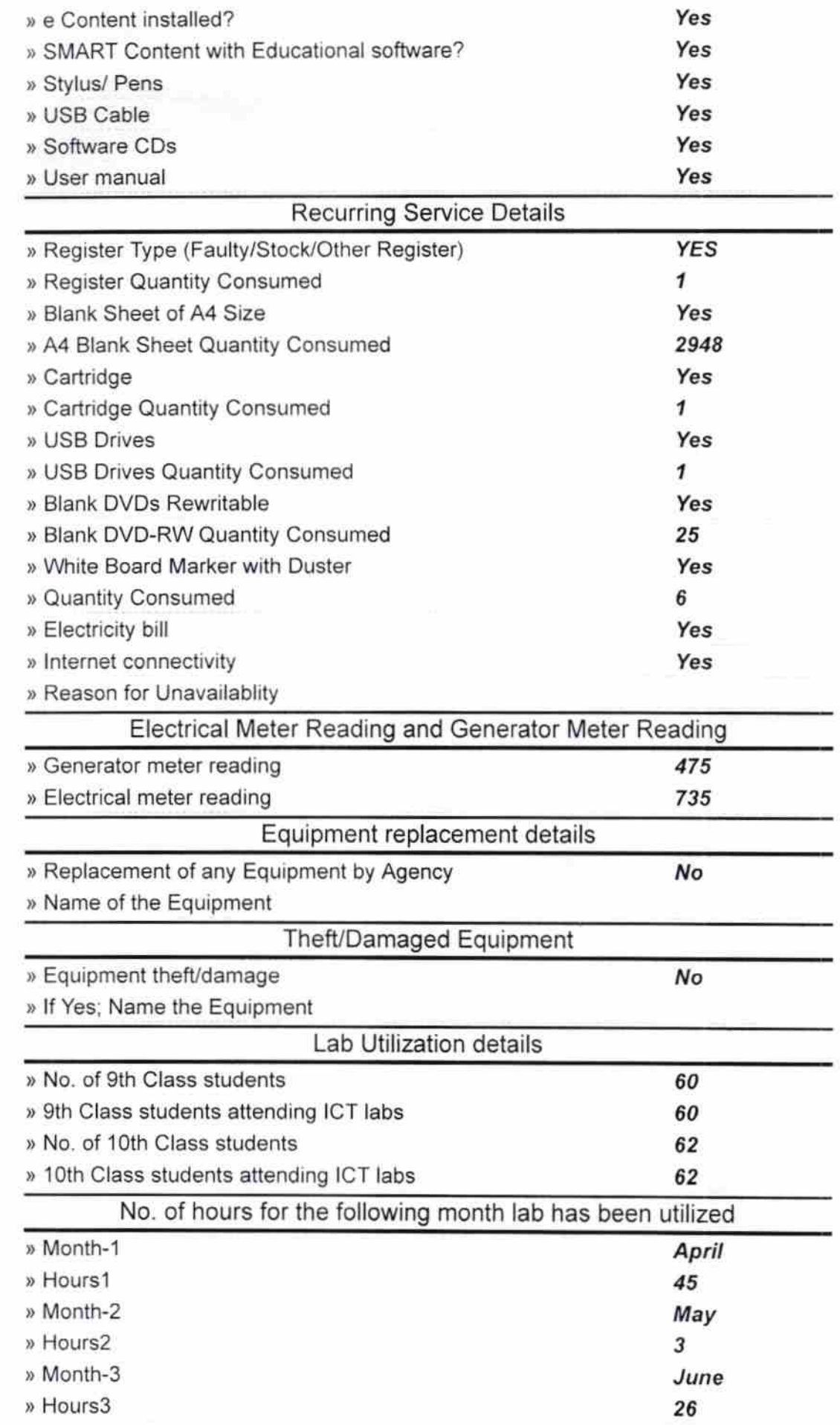

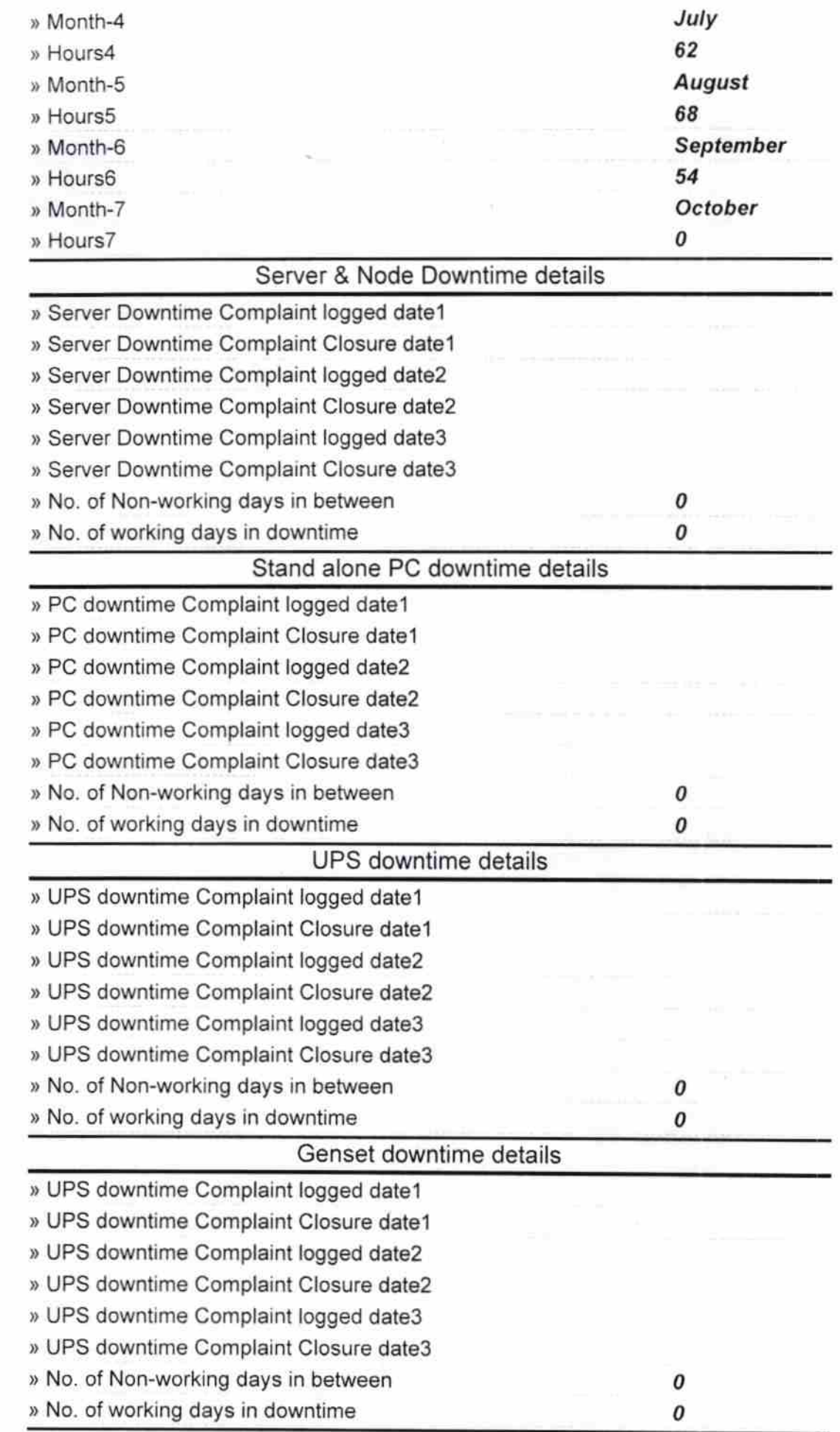

 $\mathcal{L}_{\mathcal{A}_1}$ 

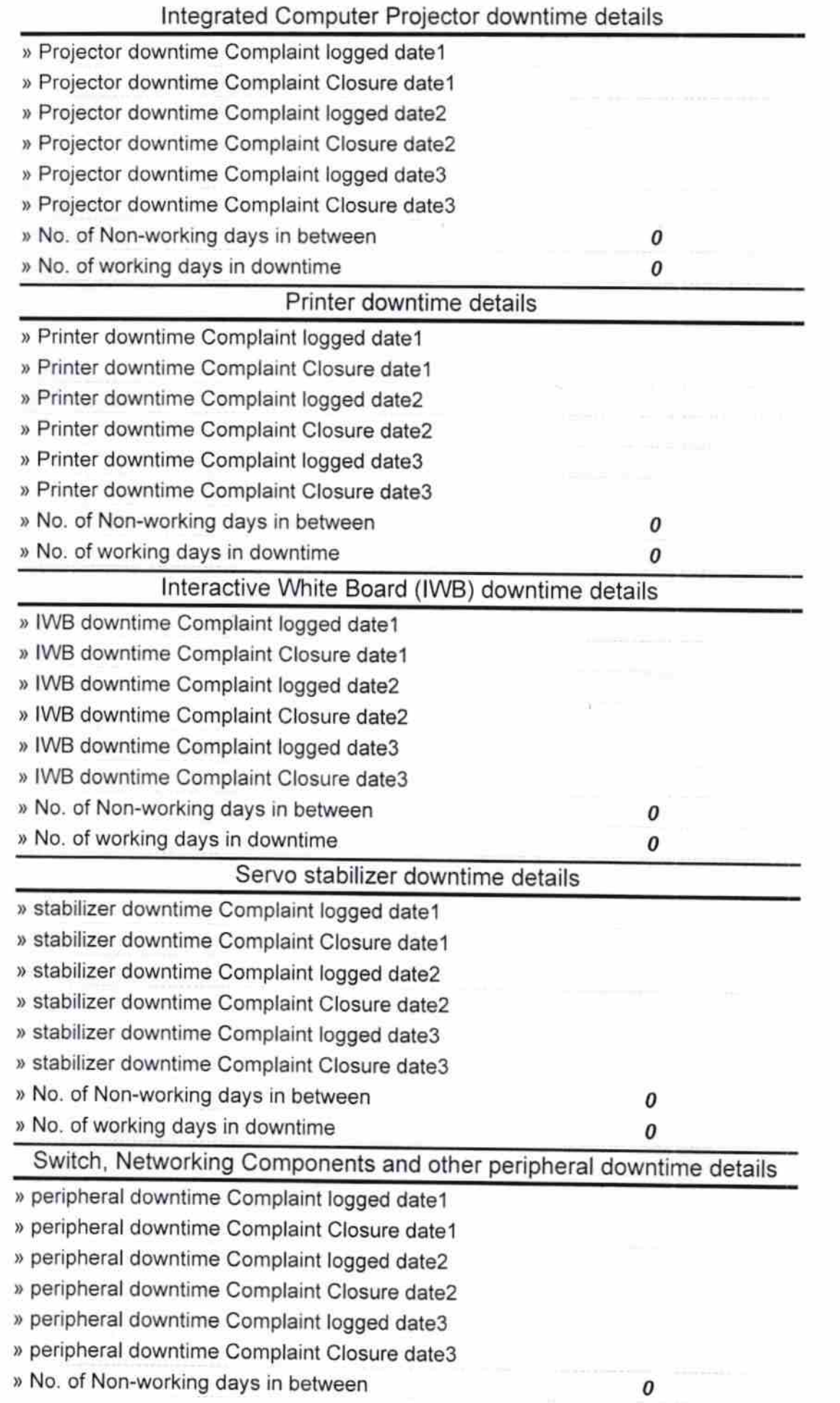

 $\begin{picture}(120,110) \put(0,0){\line(1,0){10}} \put(15,0){\line(1,0){10}} \put(15,0){\line(1,0){10}} \put(15,0){\line(1,0){10}} \put(15,0){\line(1,0){10}} \put(15,0){\line(1,0){10}} \put(15,0){\line(1,0){10}} \put(15,0){\line(1,0){10}} \put(15,0){\line(1,0){10}} \put(15,0){\line(1,0){10}} \put(15,0){\line(1,0){10}} \put(15,0){\line$ 

 $\overline{\mathbb{R}}$ 

 $\mathcal{O}$ Signature of Head Master/Mistress with Seal